## Laboratorio Mágico Los Planetas

#### **NOTACION**

s= slide bp= bend con palanca >= mantener el sonido \*= tocar varias veces esa nota o acorde AFINACION Normal (standar) FORMACION DE ACORDES  $A/B$  (002420)  $(000430)$ Asus Bm?  $(xx0432)$  $Cmaj7/B$  (032400)  $Em/B$  (022400) 

 $\frac{1}{2}$ 

INTRO

 $\frac{1}{2}$ 

 $1)$ 

G2 [Sonido limpio]

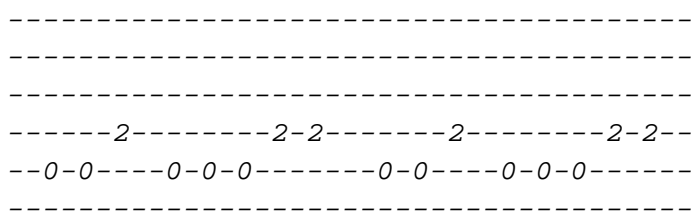

#### F#2 [Sonido limpio]

 $---0---0------0-0------0------0------0---0-0-- -0-0---0-0-0------0-0---0-0-0-0------0$ 

G3 [Con efectos]

\_\_\_\_\_\_\_\_\_\_\_\_\_\_\_\_\_\_\_ \_\_\_\_\_\_\_\_\_\_\_\_\_\_\_\_\_\_\_\_ \_\_\_\_\_\_\_\_\_\_\_\_\_\_\_\_\_\_\_\_  $--24s1p0---0h1s24--$ \_\_\_\_\_\_\_\_\_\_\_\_\_\_\_\_\_\_\_\_ \_\_\_\_\_\_\_\_\_\_\_\_\_\_\_\_\_\_\_\_

## $2)$  (x2)

G2 [Sonido limpio]

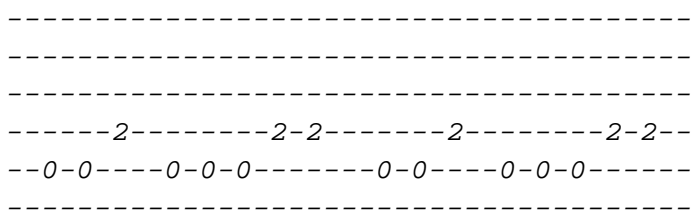

G3 [Con efectos]

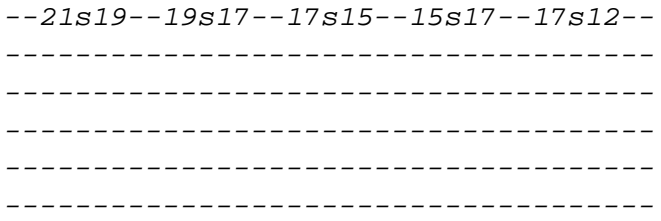

### F#2 [Sonido limpio]

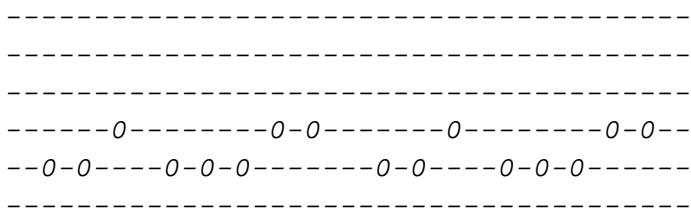

G3 [Con efectos]

 $--12* - - - - - - - - - - - - - - - - - - - - - - - - -$ 

 $- - - - - - -$ VERSO 1  $- - - - - - -$ 

------2--------2-2-------2---------2-2--Las minas del cielo estallan en...

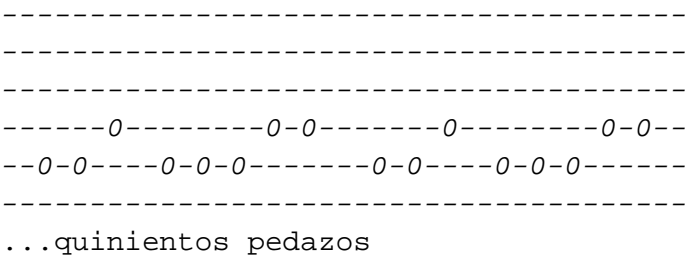

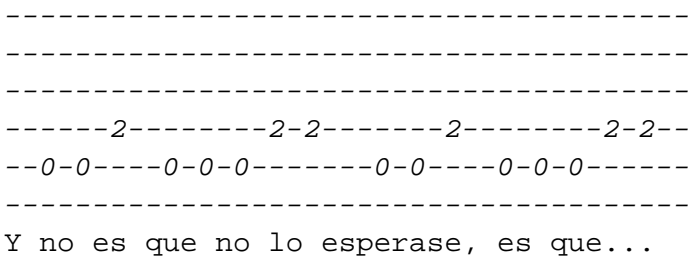

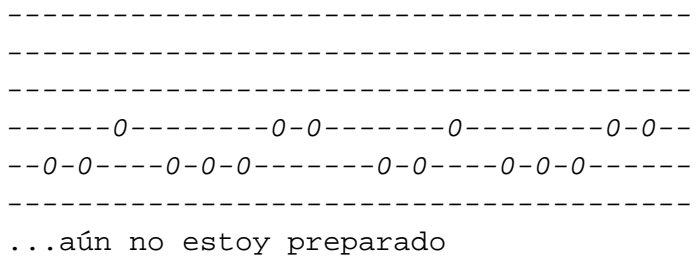

--------CHORUS 1 \_\_\_\_\_\_\_\_

 $Ebm/B$  $Bbm?$ ---------0-----------------0-------------0---------0------0-------------0bp>------------------------------------------------------------------------------En cuanto pienso que lo estoy logrando

 $Bmaj7/B$  $Bbm?$ 

\_\_\_\_\_\_\_\_\_\_\_\_\_\_\_\_\_\_\_\_\_\_  $---0-0-----0-0-- -2$ -----2---2-----2-----------------------\_\_\_\_\_\_\_\_\_\_\_\_\_\_\_\_\_\_\_\_\_\_ \_\_\_\_\_\_\_\_\_\_\_\_\_\_\_\_\_\_\_\_\_\_ Miro y resulta que he cambiado

-------------POST-CHORUS 1

\_\_\_\_\_\_\_\_\_\_\_\_\_

 $G# / B$ 

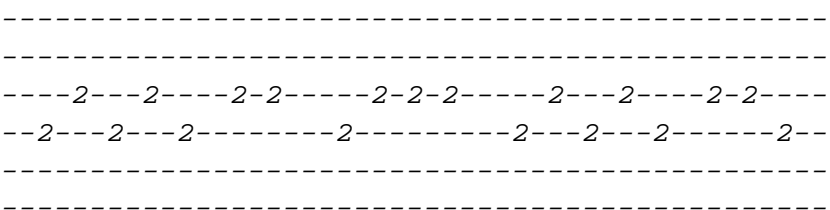

 $Bbm?$ 

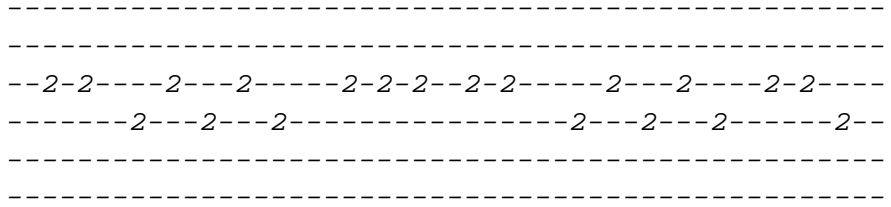

## $G# / B$

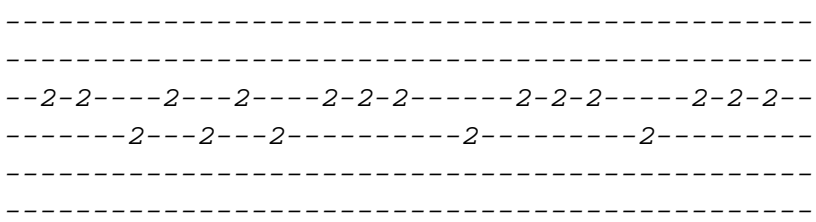

# $Bbm?$

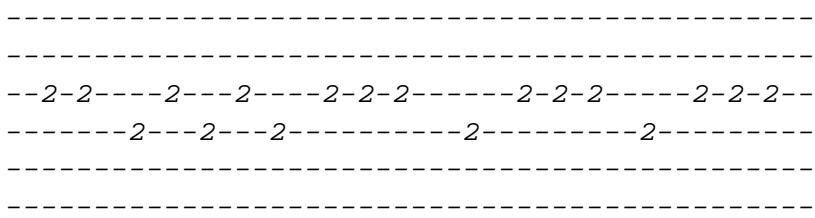

 $- - - - - - -$ 

# VERSO 2

 $G#/B$ 

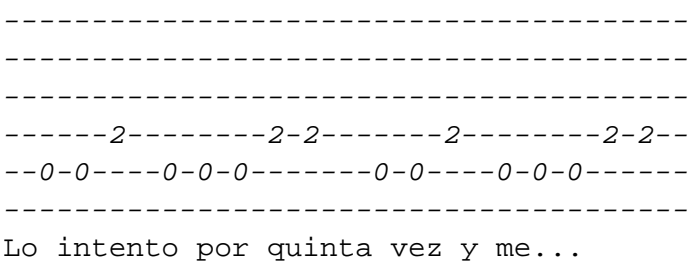

#### Bbm>

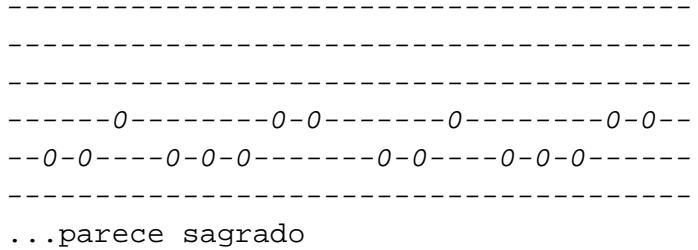

 $G# / B$ 

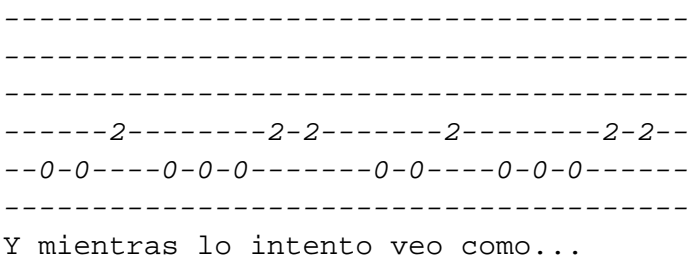

#### $Bbm?$

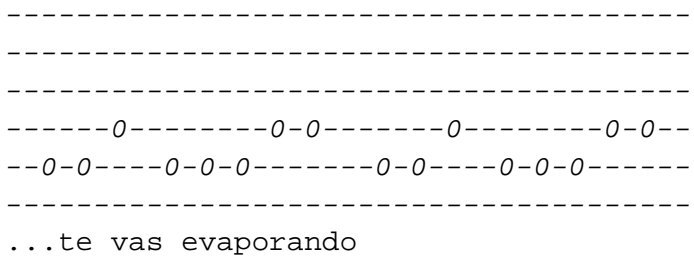

En esta parte de la canción una tercera guitarra hace esto:

G3[Efectos]

 $-12s17s12-12-12-12-12-1$ \_\_\_\_\_\_\_\_\_\_\_\_\_\_\_\_\_\_\_\_\_\_\_\_\_\_ ------------------------ (x4) ---------------------------------------------------\_\_\_\_\_\_\_\_\_\_\_\_\_\_\_\_\_\_\_\_\_\_\_\_\_\_\_

--------

CHORUS<sub>2</sub> --------

#### $\mathop{\rm Ebm}/\mathop{\rm B} >$

#### $Bbm?$

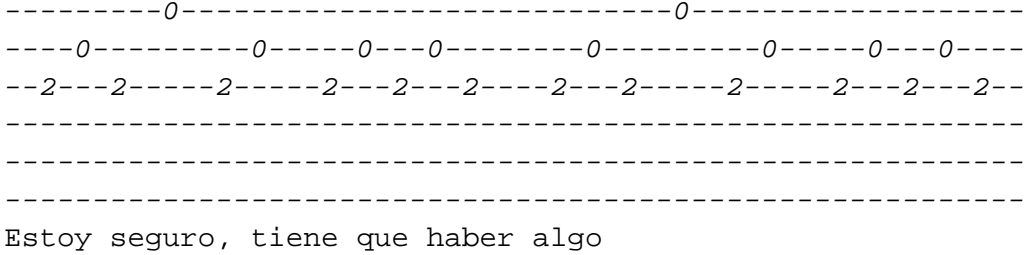

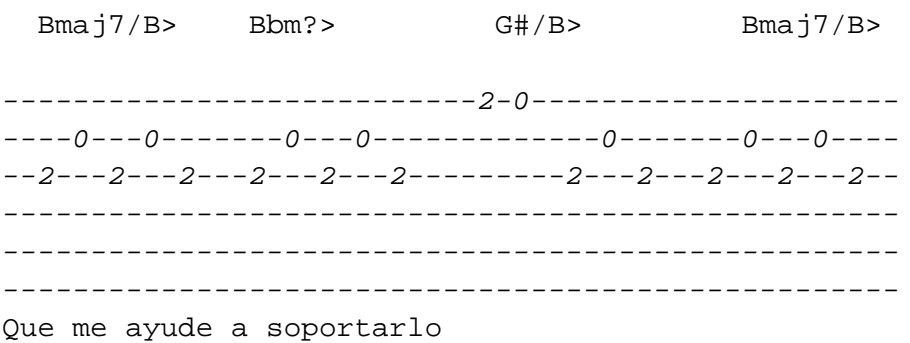

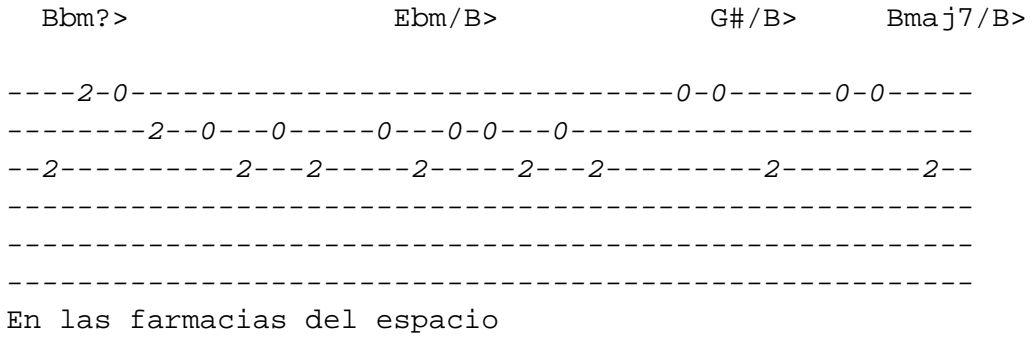

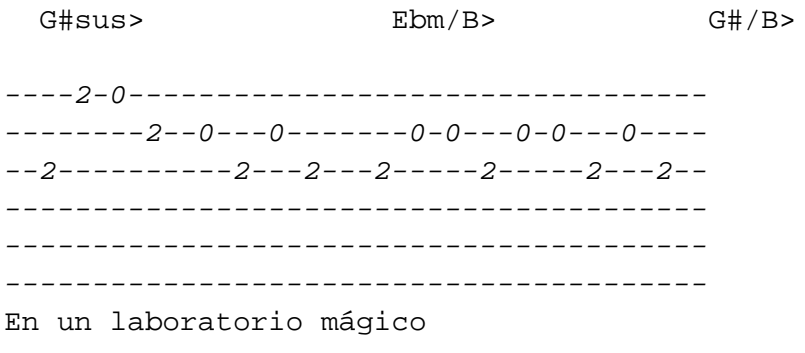

G3 [Con efectos]

 $--21s5---5s21--$ \_\_\_\_\_\_\_\_\_\_\_\_\_\_\_ \_\_\_\_\_\_\_\_\_\_\_\_\_\_\_ \_\_\_\_\_\_\_\_\_\_\_\_\_\_\_\_ \_\_\_\_\_\_\_\_\_\_\_\_\_\_\_ \_\_\_\_\_\_\_\_\_\_\_\_\_\_\_

\_\_\_\_\_\_\_\_\_\_\_\_\_ POST-CHORUS 2 \_\_\_\_\_\_\_\_\_\_\_\_\_

#### $G# / B$

 $F#2$ 

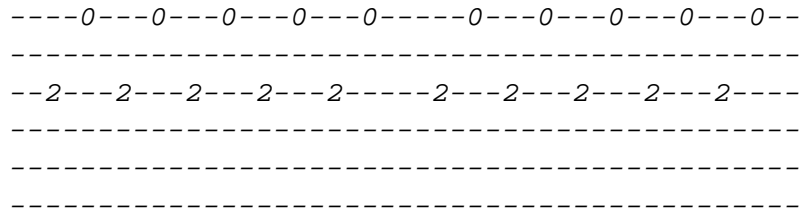

## G3 [Con efectos]

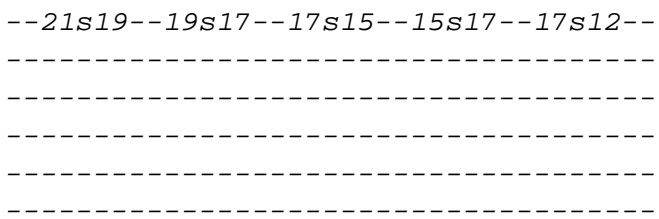

#### $Bbm?$

# $F#2$

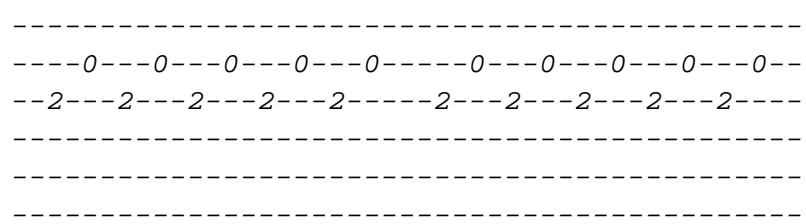

G3 [Con efectos]

 $--12*-$ -------- $- - - - - - ----- - - - - - - -$ -------

## $G# / B$

# $F#2$

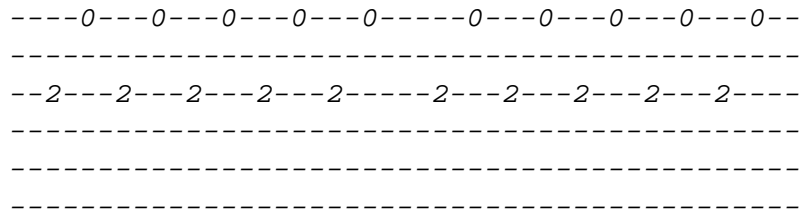

## $F#3$

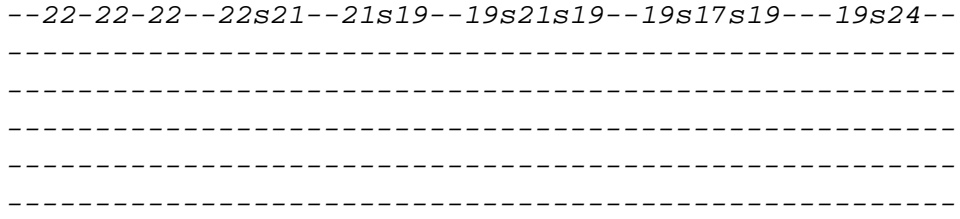

 $Bmaj7/B$  $Bbm?$ 

## $F#2$

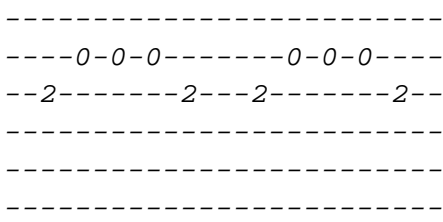

# $F#3$

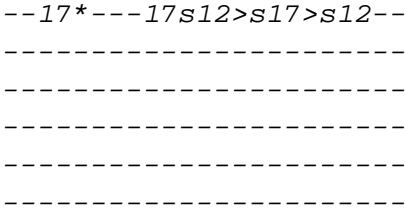

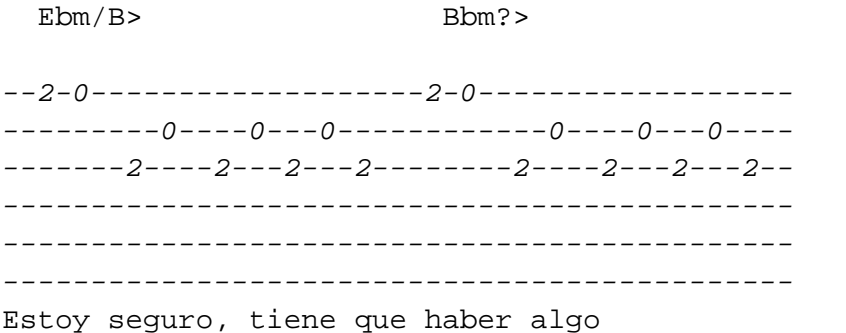

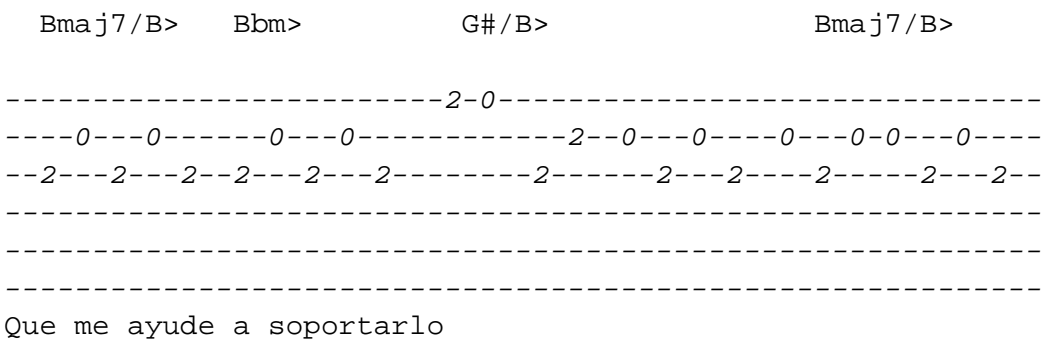

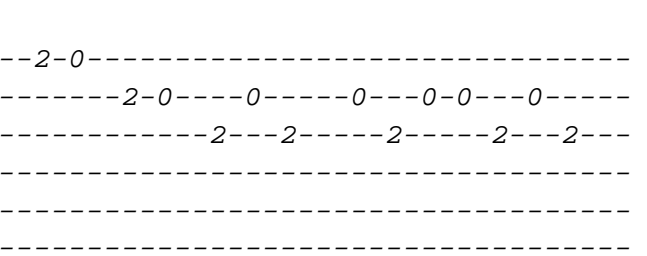

 $Ebm/B$ 

En las farmacias del espacio

 $Bbm?$ 

 $Bmaj7/B$  $G# / B$ 

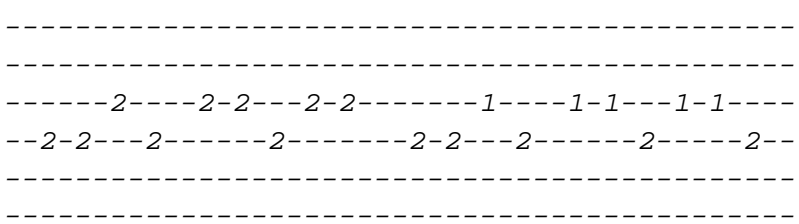

G#sus>  $Ebm/B$ 

En un laboratorio mágico

 $G# / B$  $Bmaj7/B$ 

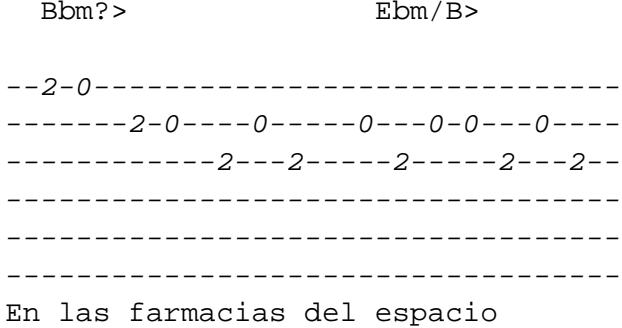

 $G# / B$ 

 $Bmaj7/B$ 

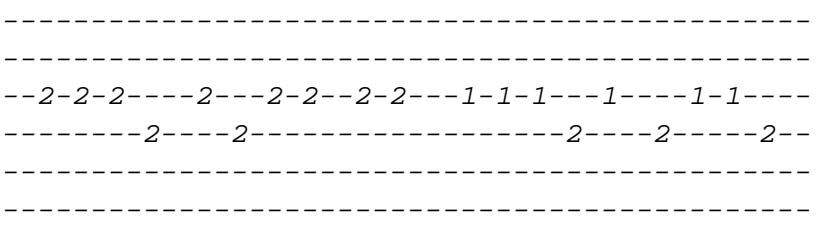

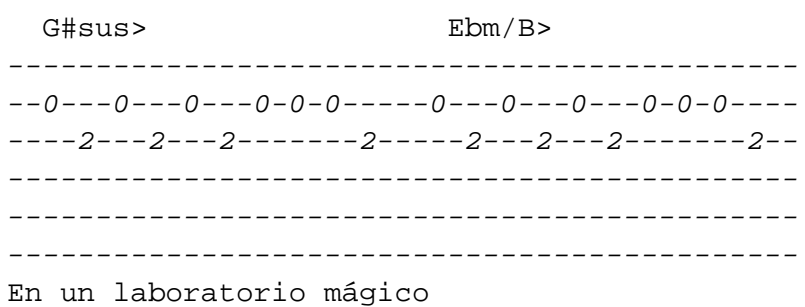

Bmaj7>  $G# / B$ 

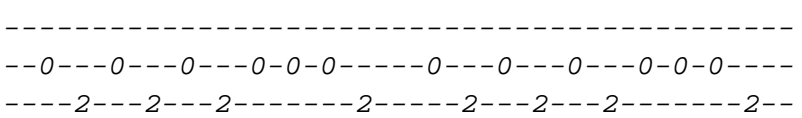

#### G3 [Con efectos]

 $-12s17>s12-12*--12s22--$ \_\_\_\_\_\_\_\_\_\_\_\_\_\_\_\_\_\_\_\_\_\_\_\_\_\_ \_\_\_\_\_\_\_\_\_\_\_\_\_\_\_\_\_\_\_\_\_\_\_\_\_\_ \_\_\_\_\_\_\_\_\_\_\_\_\_\_\_\_\_\_\_\_\_\_\_\_\_\_ \_\_\_\_\_\_\_\_\_\_\_\_\_\_\_\_\_\_\_\_\_\_\_\_\_\_ \_\_\_\_\_\_\_\_\_\_\_\_\_\_\_\_\_\_\_\_\_\_\_\_\_\_

 $- - - - -$ FINAL

 $- - - - -$ 

 $1)$ 

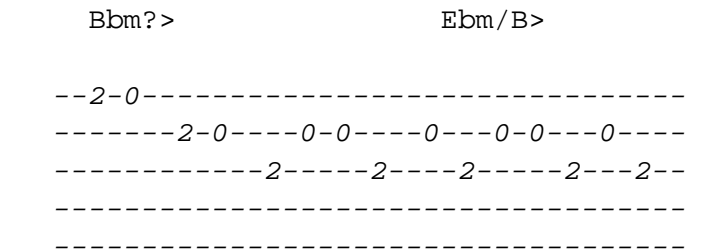

G3 [Con efectos]

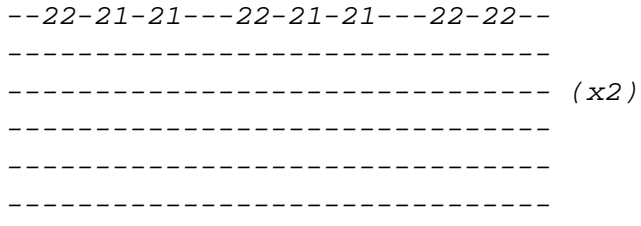

 $2)$ 

 $G# / B$  $Bmaj7/B$ 

### G3 [Con efectos]

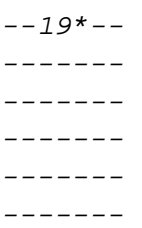

## $3)$

 $Bbm?$  $Ebm/B$ --2-0-------------------------------- $-----2-0---0-0---0---0---0---0---0---0---$ ------------2-----2----2-----2---2--

#### G3 [Con efectos]

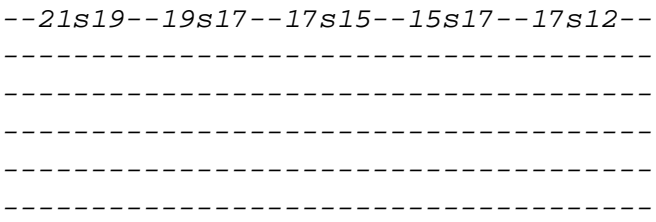

# $4)$

 $G\#/B$  bp>

\_\_\_\_\_\_\_\_\_\_\_\_\_\_\_\_\_\_\_\_\_\_\_\_\_\_\_\_\_\_\_ LABORATORIO MAGICO (acústico) \_\_\_\_\_\_\_\_\_\_\_\_\_\_\_\_\_\_\_\_\_\_\_\_\_\_\_\_\_\_

 $\qquad \qquad - - - -$ 

INTRO

 $- - - - -$ 

G#/B Bbm? (x3)

------- VERSO 1 -------

G#/B Bbm? Las minas del cielo estallan en quinientos pedazos

G#/B Bbm? Y no es que no lo esperase es que aún no estoy preparado

-------- CHORUS 1 --------

Ebm/B Bbm? En cuanto pienso que lo estoy logrando

Cmaj7/B Bbm? Miro y resulta que he cambiado

------------- POST-CHORUS 1 -------------

G#/B Bbm? (x2)

------- VERSO 2 -------

 $G#/B$  Bbm? Lo intento por quinta vez y me parece sagrado

 $G# / B$  Bbm? Y mientras lo intento veo cómo te vas evaporando

-------- CHORUS 2 -------- Ebm/B Bbm? Estoy seguro, tiene que haber algo

Cmaj7/B Bbm? G#/B Cmaj7/B que me ayude a soportarlo

Bbm? Ebm/B G#/B Cmaj7/B En las farmacias del espacio

G#sus Ebm/B G#/B> En un laboratorio mágico

------------- POST-CHORUS 2 -------------

G#/B Bbm? G#/B Cmaj7/B Bbm?

-------- CHORUS 3

--------

Ebm/B Bbm? Estoy seguro, tiene que haber algo

Cmaj7/B Bbm? G#/B Cmaj7/B que me ayude a soportarlo

Bbm? Ebm/B G#/B Cmaj7/B En las farmacias del espacio

G#sus Ebm/B G#/B Cmaj7/B En un laboratorio mágico

Bbm? Ebm/B G#/B Cmaj7/B En las farmacias del espacio

G#sus Ebm/B G#/B Cmaj7/B En un laboratorio mágico

 $- + - - - \; -$ FINAL

 $\frac{1}{2}$ 

Bbm? Ebm/B  $G#/B$  Cmaj7/B

Bbm?  $Ebm/B$   $G#/B$